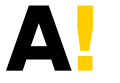

**Aalto University** School of Electrical Engineering

# **CVX Tutorial (Python), Lecture 6**

**Convex Optimization D ELEC - E5424**

**October 31, 2023**

## **Introduction**

- CVX is a modeling system for disciplined convex programming
- Disciplined convex programs (DCP), are convex optimization problems that are described using a limited set of construction rules
- CVX is available in Matlab and Python
- Do not use CVX to check if a problem is convex:
	- $\blacksquare$  formulate a convex problem first
	- $\blacksquare$  then, confirm with CVX that it is indeed convex
- CVX is not meant for large, high dimensional, problems.

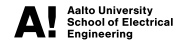

## **Installation**

#### **Python**

CVXPY can be installed using pip install cvxpy. Further instructions available [here.](https://www.cvxpy.org/)

#### **MATLAB**

Instructions for installation are available [here.](http://cvxr.com/) Though similar, syntax between Python and MATLAB are very different.

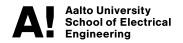

## **Disciplined Convex Programming**

- **Disciplined convex programming is a methodology for constructing convex** optimization problems proposed by Michael Grant, Stephen Boyd, and Yinyu Ye.
- Disciplined convex programming imposes a set of conventions or rules, which we call the DCP ruleset. Problems which adhere to the ruleset can be rapidly and automatically verified as convex and converted to a solvable form.
- **Problems that violate the DCP ruleset are rejected, even when the problem is convex.**

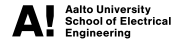

## **Example 1: Least-Squares**

 $M$ inimize  $\|\boldsymbol{A}\boldsymbol{x}-\boldsymbol{b}\|_2$ , where  $\boldsymbol{A}\in\mathbb{R}^{m\times n}$ ,  $\boldsymbol{x}\in\mathbb{R}^n$ , and  $\boldsymbol{b}\in\mathbb{R}^m$ 

```
1 import cvxpy as cp
2 import numpy as np
3
4 \text{ m} = 165 n = 106 A_mat = np.random.randn(m,n)
7 b = np.random.randn(m,1)8
9 \times = cp.Variable((n,1))10 objective = cp. Minimize(cp.norm2(A_mmat@x - b))
11 problem = cp.Problem(objective)
12 result = problem.solve()
```
## **Example 1: Least-Squares**

- If problem is feasible and bounded, the solved variables are stored in  $\times$ , value
- $\blacksquare$  The result contains the optimal value for the given problem. In practical problems this often correspond to a cost or error.
- Setting problem.solve(verbose=True) will give detailed information about the solver used, iterations taken etc.

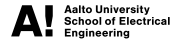

## **Example 2: Bound-Constrained LS**

Minimize ∥*Ax* − *b*∥<sup>2</sup> Subject to  $l \leq x \leq u$ 

```
1 \times = cp.Variable((n,1))2 objective = cp.Minimize(cp.norm2(A_matrix - b))3 constraints = [
4 l \leq x,
5 \times \leq u.
6 ]
7 problem = cp.Problem(objective, constraints)
8 result = problem.solve()
```
## **Constraints**

- CVX only supports equality constraints  $(==)$  and non-strict inequalities  $(<=, >=)$ .
	- **If absolutely necessary, strict inequalities can often be addressed with [normalization.](http://web.cvxr.com/cvx/doc/dcp.html#strict)**
- **Be careful to not use the assignment operator for equality constraints (=)**
- To be able to verify convexity of a problem, DCP sets further limitations to constraint definitions:
	- $\blacksquare$  left- and right- hand sides of an equality constraint must be affine,
	- inequality constraints of form  $f(x) \leq g(x)$ , or  $g(x) \geq f(x)$  are only accepted if *f* is convex and *g* concave.

## **Inequality Constraints**

- **In** Inequality constraints ( $\leq$  and  $\geq$  and be used for scalars and matrices.
- If one side is scalar and the other is a matrix, constraints are interpreted elementwise, i.e, each element of the matrix is constrained by the (same) scalar.
- $\blacksquare$  Inequalities can not be used if either side is complex.

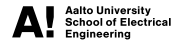

### **Attributes**

- CVX does not use a set membership operator such as  $x \in \mathbb{R}$ .
- **Instead, variables (and parameters) can be given additional properties using attributes**, for example:
	- $x \in \mathbb{R}^+$  can be expressed as  $x =$  cp.Variable(1, pos=True)
	- $\boldsymbol{A} \in \mathbb{R}^{n \times n}$  Hermitian, can be expressed as  $A = cp$ . Variable((n,n), hermitian=True)

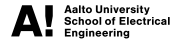

### **DCP Ruleset**

- The DCP ruleset breaks problems down to [atomic functions.](https://www.cvxpy.org/tutorial/functions/index.html)
- Each atomic function has a **sign** and **curvature**.
- Using composition rules from convex analysis, DCP tries to propagate the curvature and sign from atomic functions to the complete expression.

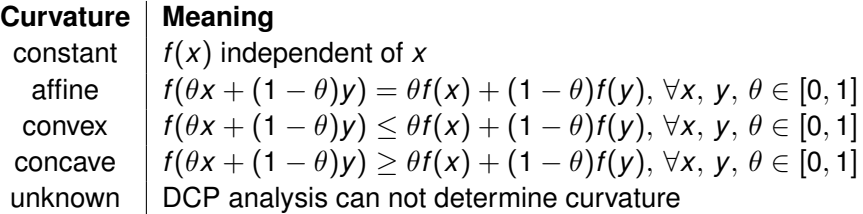

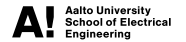

## **Curvature rules**

 $f(expr_1, expr_2, \ldots, expr_3)$  is convex if f is a convex function and **for each** *expr*<sub>*i*</sub> one of the following conditions hold:

- *f* is increasing in argument *i* and *expr<sup>i</sup>* is convex.
- *f* is decreasing in argument *i* and *expr<sup>i</sup>* is concave.
- *expr<sup>i</sup>* is affine or constant.

Similar logic is applied to establishing concavity or affinity of a function. If a function does not fulfill conditions for convex, concave, or affine, it is unknown.

#### **Note**

If any (sub)expression has unknown curvature, CVX can not solve the problem.

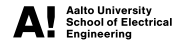

## **Curvature analysis example**

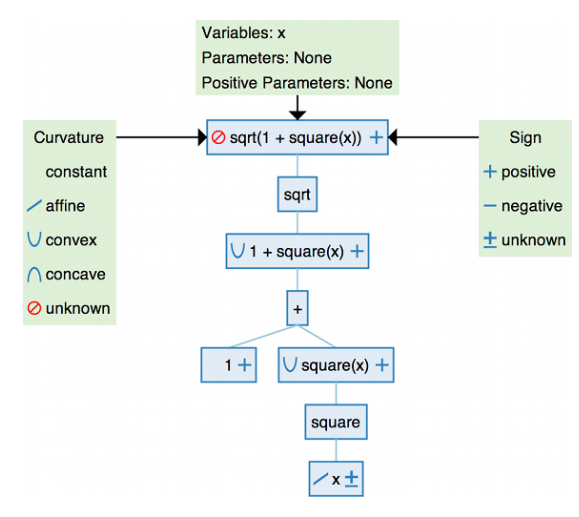

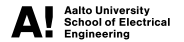

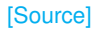

## **Problem Reformulation**

DCP yields unknown curvature for  $\sqrt{1+x^2}$ . However, we can represent the same problem with other atomic functions:

$$
\sqrt{1+x^2}=\sqrt{1^2+x^2}=\|[1,x]\|_2
$$

In CVXPY, cp.sqrt(1 + cp.square(x)) becomes cp.norm(cp.vstack(1, x), 2). We now have a known convex function (norm) with an affine (sub)expression. Based on the DCP ruleset this is convex.

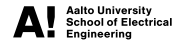

## **Advanced: Semidefinite Programming**

- CVXPY supports Semidefinite Programming (SDP) using additional LMI notation or attributes. Note that this feature differs from the SDP mode in MATLAB.
- In order to define Positive Semidefinite (PSD) matrix, we can either:
	- Define a variable with the PSD attribute  $X = cp.Variable((n,n), PSD=True)$ .
	- Introduce a PSD constraint with the special « or » operators.

```
X = cp.Variable((n,n), PSD=True)constraints = [X \times 0]
```
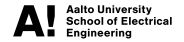

# Demo: Thruster Problem

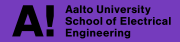

## **Problem Definition**

Consider a rocket/satellite with *n* thrusters at  $p_i = (p_i, p_i)$ . Each thruster acts in the direction of  $\theta_i$ . The force of each thruster can be adjusted between 0 and 1.

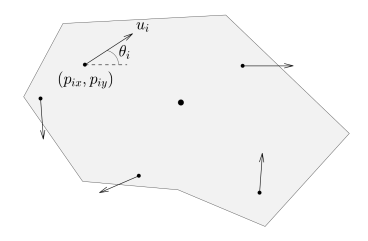

#### **Problem 1:**

Find Thruster forces  $u_i$  that yield given desired (total) forces and torque on the rigid body, while minimizing fuel usage (if feasible).

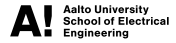

## **Alternate Formulations**

#### **Problem 2:**

Find Thruster forces  $u_i$  that yield given desired forces and torque, while minimizing fuel usage (if feasible). Each thruster consists of a pair pointing towards both  $\theta_i$  and  $-\theta_i.$ 

#### **Problem 3:**

Find Thruster forces  $u_i$  that yield given desired forces and torque, while minimizing maximal force/torque error.

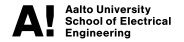

# Extra: Shadow Prices in LP

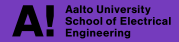

## **Factory**

A factory can manufacture two products which yield a profit of  $20 \epsilon$  for product 1 and  $50<sup>6</sup>$  for product 2. Each product requires molding, assembly, painting, and inspection. These steps have the following (monthly) constraints:

> $x_1 + 3x_2 < 300$  [molding],  $x_1 + x_2 < 300$  [assembly],  $5x_1 + 2x_2 < 500$  [painting],  $2x_1 + 2x_2 < 300$  [inspection],

where *x<sup>n</sup>* is the quantity of product *n* being produced. Maximize total (monthly) profit and compute the corresponding dual values. What do they describe?

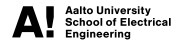

# **Optimization problem**

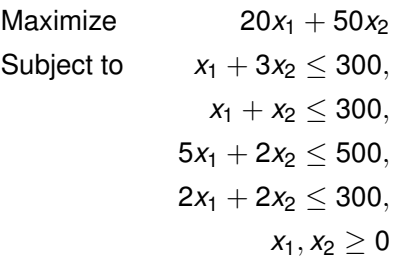

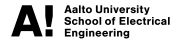